#### Statistical Methods in Natural Resources Management

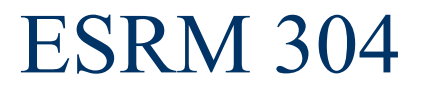

# Statistical Methods in Natural Resources Management

- I. Estimating a Population Mean
- II. Comparing two Population Means
- III. Reading Assignment

- A. Simple Random Sampling (SRS)
- B. Mean, variance, standard dev., std. error
- C. Estimating Reliability with Confidence

- A. Simple Random Sampling (SRS)
	- 1) The real 'workhorse' of statistical methods
		- Ø All other methods have their 'roots' in SRS
	- 2) Every possible combination of *n* units is equally probable
		- $\triangleright$  How to do this?
	- 3) Units may be selected w/ or w/o replacement

#### A. Simple Random Sampling - Example

- <sup>Ø</sup> A 250-acre forest was sampled for cordwood volume per acre in trees larger than 5" DBH
- Sample units were chosen to be 1/4-acre, circular plots
- Sample size was chosen to be  $n = 25$

8

2

6

Sampling without replacement will be used

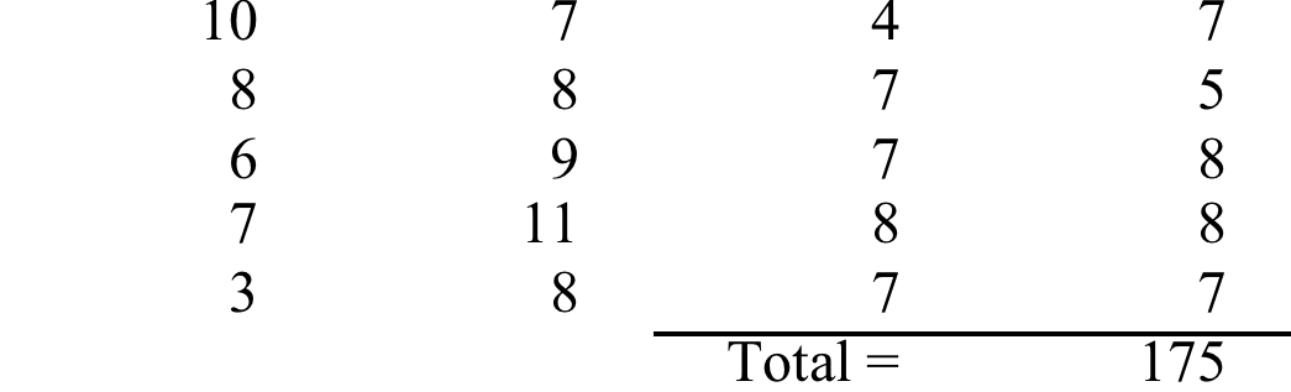

B. Mean, variance, standard dev., std. error

 $\checkmark$  Cordwood volume on the *i*<sup>th</sup> plot will be named  $y_i$ 

$$
\overline{y} = \frac{1}{n} \sum_{i=1}^{n} y_i = \frac{1}{25} (7 + 8 + 2 + \dots + 7) = \frac{175}{25} = 7 \text{ cds per } 1/4 - \text{acre plot}
$$

Naturally, there are four 1/4-ac plots per acre, so There are 28 cds per acre on average in the forest.

Total volume in the forest …

$$
\hat{Y}
$$
 = (cds/acre)(no. of acres)= 28(250) = 7,000 *cds*

$$
\hat{Y} = N\overline{y} = 1,000(7) = 7,000 \text{ cds}
$$

B. Mean, variance, standard dev., std. error

$$
s_y^2 = \frac{\sum_{i=1}^n y_i^2 - \frac{1}{n} \left( \sum_{i=1}^2 y_i \right)^2}{(n-1)}
$$
  
= 
$$
\frac{\left( 7^2 + 8^2 + \dots + 7^2 \right) - \frac{1}{25} (175)^2}{(25-1)}
$$
  
= 
$$
\frac{1,317 - 1,225}{24} = 3.8333 \left( cds / qtr. acre \right)^2
$$

B. Mean, variance, standard dev., std. error  $s_y = \sqrt{s_y^2}$  $\sqrt{3.8333} = 1.9579$  *cds* 

Standard Error has two variants …

For sampling with replacement:

$$
s_{\overline{y}} = \frac{s_y}{\sqrt{n}} = \frac{1.9579}{\sqrt{25}} = 0.3916 \text{ cds}
$$

For sampling without replacement:

$$
s_{\overline{y}} = \frac{s_y}{\sqrt{n}} \sqrt{\left(1 - \frac{n}{N}\right)} = \frac{1.9579}{\sqrt{25}} \sqrt{\left(1 - \frac{25}{1,000}\right)} = 0.3916(0.975) = 0.3867 \text{ cds}
$$

- C. Estimating Reliability with Confidence
	- $\triangleright$  By itself, the mean does not tell us everything we need to know
	- $\triangleright$  What remains is knowing how reliable the sample mean is for estimating the population mean
		- § Standard Error comes to our assistance here
	- $\triangleright$  We use a 'Confidence Interval' to tell us the probability of being within a certain range of the population mean
	- $\triangleright$  Accuracy and Precision interact at this stage

- Estimating Reliability with Confidence
	- Ø For large samples, we can appeal to the Normal dist' n
		- A 95% CI for the population mean is given by Estimate  $\pm$  2(Standard Error of the Estimate)
	- Ø For small samples we rely on "Student' s *t*" dist' n
		- A CI for the population mean is given by Estimate  $\pm$  *t* (Standard Error of the Estimate)
		- The value of *t* we choose depends on how confident we wish to be that we have "covered" the population mean within our range of estimated values (interval)

Table 2.-Distribution of t

|    |  | df                                         | Probability                                                              |                                          |                                           |                                                    |                                           |                                            |                                                   |                                            |                                           |           |
|----|--|--------------------------------------------|--------------------------------------------------------------------------|------------------------------------------|-------------------------------------------|----------------------------------------------------|-------------------------------------------|--------------------------------------------|---------------------------------------------------|--------------------------------------------|-------------------------------------------|-----------|
|    |  |                                            | .5                                                                       | .4                                       | .3                                        | .2                                                 | $\cdot$                                   | .05                                        | .02                                               | .01                                        | .001                                      | $\bf \Pi$ |
|    |  |                                            | 1.000<br>816.<br>765.741.<br>727.                                        | 1.376<br>1.061<br>978<br>941<br>.920     | 1.963<br>1.386<br>1.250<br>1.190<br>1.156 | 3.078<br>1.886<br>1.638<br>1.533<br>1.476          | 6.314<br>2.920<br>2.353<br>2.132<br>2.015 | 12.706<br>4.303<br>3.182<br>2.776<br>2.571 | \$1.821<br>$6.965$<br>$4.541$<br>$3.747$<br>3.365 | 63.657<br>9.925<br>5.841<br>4.604<br>4.032 | 536.619<br>31.598<br>8.610<br>6.859       |           |
| C. |  | 6.<br>8<br>$10-$                           | $\begin{array}{c} .718 \\ .711 \end{array}$<br>$\frac{706}{703}$<br>.700 | .906<br>.896<br>.889<br>883<br>879       | 1.134<br>1.119<br>1.108<br>1.100<br>1.093 | 1.440<br>1.415<br>1.397<br>1.383<br>1.372          | 1.943<br>1.895<br>1.860<br>1.833<br>1.812 | 2.447<br>2.365<br>2.306<br>2.262<br>2.228  | 3.143<br>2.998<br>2.896<br>2.821<br>2.764         | 3.707<br>3.499<br>3.355<br>3.250<br>3.169  | 5.959<br>5.405<br>5.041<br>4.781<br>4.587 |           |
|    |  | $\frac{11}{12}$<br>$\frac{13}{14}$<br>$15$ | .697<br>.695<br>.694<br>$.692$<br>$.691$                                 | .876<br>.873<br>.870<br>.868<br>.866     | 1.088<br>1.083<br>1.079<br>1.076<br>1.074 | 1.363<br>1.356<br>1.350<br>1.345<br>1.341          | 1.796<br>1.782<br>1.771<br>1.761<br>1.753 | 2.201<br>2.179<br>2.160<br>2.145<br>2.131  | 2.718<br>2.681<br>2.650<br>2.624<br>2.602         | 3.106<br>3.055<br>3.012<br>2.977<br>2.947  | 4.437<br>4.318<br>4.221<br>4.140<br>4.073 |           |
|    |  | $\frac{16}{17}$<br>18-<br>19-<br>$20^{-}$  | $.690$<br>$.689$<br>$.688$<br>$.688$<br>.687                             | .865<br>.863<br>$.862$<br>$.861$<br>.860 | 1.071<br>1.069<br>1.067<br>1.066<br>1.064 | 1.337<br>1.333<br>1.330<br>1.328<br>1.325          | 1.746<br>1.740<br>1.734<br>1.729<br>1.725 | 2.120<br>2.110<br>2.101<br>2.093<br>2.086  | 2.583<br>2.567<br>2.552<br>2.539<br>2.528         | 2.921<br>2.898<br>2.878<br>2.861<br>2.845  | 4.015<br>3.965<br>3.922<br>3.883<br>3.850 |           |
|    |  | $^{21}_{22}$<br>23.<br>24<br>25.           | .686<br>.686<br>.685<br>.685<br>.684                                     | .859<br>.858<br>.858<br>.857<br>.856     | 1.063<br>1.061<br>1.060<br>1.059<br>1.058 | 1.323<br>1.321<br>1.319<br>1.318<br>1.318<br>1.316 | 1.721<br>1.717<br>1.714<br>1.711<br>1.708 | 2.080<br>2.074<br>2.069<br>2.064<br>2.060  | 2.518<br>2.508<br>2.500<br>2.492<br>2.485         | 2.831<br>2.819<br>2.807<br>2.797<br>2.787  | 3.819<br>3.792<br>3.767<br>3.745<br>3.725 |           |
|    |  | 26-                                        | 684                                                                      | .856                                     | 1.058                                     | 1.315                                              | 1.706                                     | 2.056                                      | 2.479                                             | 2.779                                      | 3.707                                     |           |

- C. Estimating Reliability with Confidence
	- $\triangleright$  For an estimate made from 25 units (24 df), a 95% confidence interval is given by

$$
\overline{y} \pm t \cdot s_{\overline{y}} = 7 \pm 2.064(0.3867)
$$

= 6.20 to 7.80 *cds per* 1/ 4 − *ac*

Expanding that to an acre …

$$
\begin{bmatrix} 4 \end{bmatrix} 7 \pm 2.064 \Big( \begin{bmatrix} 4 \end{bmatrix} 0.3867 \Big) \\ = 24.80 \text{ to } 31.20 \text{ cds } per \text{ acre}
$$

- A. Estimating two means, two variances
- B. Estimating variance and standard error of the *difference* between the two means
- C. Two methods to test the difference

A. Estimating two means, two variances Example - We are interested if our lowland hardwood forest produced the same volume  $(ft^3/acre)$  as our upland hardwood forest over a given time period We sample ten, randomly chosen, one-acre plots in each forest type

A. Estimating two means, two variances

The data ( $y_1$  = lowland;  $y_2$  = upland):

| <b>Lowland Hardwoods</b> |       | <b>Upland Hardwoods</b> |       |  |  |  |
|--------------------------|-------|-------------------------|-------|--|--|--|
| 520                      | 760   | 420                     | 180   |  |  |  |
| 710                      | 890   | 210                     | 260   |  |  |  |
| 770                      | 810   | 290                     | 320   |  |  |  |
| 840                      | 580   | 350                     | 270   |  |  |  |
| 630                      | 860   | 540                     | 200   |  |  |  |
| $Total =$                | 7,370 | $Total =$               | 3,040 |  |  |  |

$$
\overline{y}_1 = \frac{1}{10}(7,370) = 737 \text{ ft}^3 / \text{ acre}
$$
  $\overline{y}_2 = 304 \text{ ft}^3 / \text{acre}$ 

Statistical Methods in Nat. Resources 15

A. Estimating two means, two variances  $s_1^2$  $\frac{2}{1}$  =  $\left(520^2 + 710^2 + \dots + 860^2\right) - \frac{1}{16}$  $\frac{1}{10}(7,370)$ 2  $\frac{(10-1)}{(10-1)}$  = 15,556.6667  $s_2^2 =$  $(420^2 + 210^2 + \dots + 200^2) - \frac{1}{16}$  $\frac{1}{10}$  (3,040) 2  $\frac{(10-1)}{(10-1)}$  = 12,204.4444

B. Estimating variance and standard error of the *difference* between the two means

First, estimate a common (pooled) variance…

$$
s_p^2 = \frac{s_1^2(n_1 - 1) + s_2^2(n_2 - 1)}{(n_1 - 1) + (n_2 - 1)}
$$
  
= 
$$
\frac{15,556.6667(10 - 1) + 12,204.4444(10 - 1)}{(10 - 1) + (10 - 1)}
$$
  
= 13,880.5556 (*ft<sup>3</sup> per acre*)<sup>2</sup>

B. Estimating variance and standard error of the *difference* between the two means

… then, the standard error of the difference…

$$
s_{\bar{y}_1 - \bar{y}_2} = \sqrt{\frac{s_p^2 (n_1 + n_2)}{(n_1)(n_2)}} = \sqrt{\frac{13,880.5556(10+10)}{(10)(10)}}
$$
  
= 52.6888 ft<sup>3</sup> per acre

C. Two methods to test the difference First, the Confidence Interval method… Estimate  $\pm t$  (Standard Error of the Estimate) For a 95% CI … (recall we have 18 *df*)

$$
\overline{y}_1 - \overline{y}_2 \pm t \cdot s_{\overline{y}_1 - \overline{y}_2}
$$
  
= 737 - 304 \pm 2.101(52.6888)  
= 322.3 to 543.7 ft<sup>3</sup> per ac.

Table 2.-Distribution of t

|              | df                                                                  | Probability                                            |                                                      |                                           |                                           |                                                                          |                                                       |                                                    |                                            |                                               | Dn |
|--------------|---------------------------------------------------------------------|--------------------------------------------------------|------------------------------------------------------|-------------------------------------------|-------------------------------------------|--------------------------------------------------------------------------|-------------------------------------------------------|----------------------------------------------------|--------------------------------------------|-----------------------------------------------|----|
|              |                                                                     | .5                                                     | $\mathcal{A}$                                        | $\mathbf{.3}$                             | .2                                        | $\cdot$                                                                  | .05                                                   | .02                                                | .01                                        | .001                                          |    |
|              | 2<br>3                                                              | 1.000<br>816.<br>765.741.<br>727.                      | 1.376<br>1.061<br>978<br>941                         | 1.963<br>1.386<br>1.250<br>1.190<br>1.156 | 3.078<br>1.886<br>1.638<br>1.533<br>1.476 | 6.314<br>2.920<br>2.353<br>2.132<br>2.015                                | 12.706<br>4.303<br>3.182<br>2.776<br>2.571            | $$1.821$<br>$6.965$<br>$4.541$<br>$3.747$          | 63.657<br>9.925<br>5.841<br>4.604<br>4.032 | 536.619<br>31.598<br>12.941<br>8.610<br>6.859 |    |
| $\mathbf C.$ | 6.<br>$8 - - -$<br>$0 - - -$<br>10                                  | .718<br>$\frac{711}{706}$<br>$\frac{706}{703}$<br>.700 | .920<br>.906<br>$.896$<br>$.889$<br>$.883$<br>$.879$ | 1.134<br>1.119<br>1.108<br>1.100<br>1.093 | 1.440<br>1.415<br>1.397<br>1.383<br>1.372 | 1.943<br>1.895<br>1.860<br>1.833<br>1.812                                | 2.447<br>2.365<br>2.306<br>2.262<br>2.228             | 3.365<br>3.143<br>2.998<br>2.896<br>2.821<br>2.764 | 3.707<br>3.499<br>3.355<br>3.250<br>3.169  | 5.959<br>5.405<br>5.041<br>4.781<br>4.587     |    |
|              | $^{11}_{12}$<br>$\frac{13}{14}$<br>14<br>15                         | .697<br>.695<br>.694<br>.692<br>.691                   | .876<br>$.873$<br>$.870$<br>.868<br>.866             | 1.088<br>1.083<br>1.079<br>1.076<br>1.074 | 1.363<br>1.356<br>1.350<br>1.345<br>1.341 | 1.796<br>1.782<br>1.771<br>1.761<br>1.753                                | 2.201<br>2.179<br>2.160<br>2.145<br>2.131             | 2.718<br>2.681<br>2.650<br>2.624<br>2.602          | 3.106<br>3.055<br>3.012<br>2.977<br>2.947  | 4.437<br>4.318<br>4.221<br>4.140<br>4.073     |    |
|              | $16$ -----<br>$\frac{17}{18}$<br>$\frac{18}{19}$<br>$\frac{19}{20}$ | .690<br>.689<br>.688<br>.688<br>.687                   | .865<br>.863<br>.862<br>$.861$<br>$.860$             | 1.071<br>1.069<br>1.067<br>1.066<br>1.064 | 1.337<br>1.333<br>1.330<br>1.328<br>1.325 | 1.746<br>1.740<br>1.734<br>1.729<br>1.725                                | 2.120<br>2.110<br>2.101<br>2.093<br>2.086             | 2.583<br>2.567<br>2.552<br>2.539<br>2.528          | 2.921<br>2.898<br>2.878<br>2.861<br>2.845  | 4.015<br>3.965<br>3.922<br>3.883<br>3.850     |    |
|              | $^{21}_{22}$<br>23<br>24<br>25                                      | .686<br>.686<br>.685<br>.685<br>.684                   | .859<br>.858<br>$.858$<br>$.857$<br>$.856$           | 1.063<br>1.061<br>1.060<br>1.059<br>1.058 | 1.323<br>1.321<br>1.319<br>1.318<br>1.316 | $\begin{array}{c} 1.721 \\ 1.717 \\ 1.714 \\ 1.711 \end{array}$<br>1.708 | 2.080<br>2.074<br>2.069<br>2.064<br>2.060             | 2.518<br>2.508<br>2.500<br>2.492<br>2.485          | 2.831<br>2.819<br>2.807<br>2.787           | 3.819<br>3.792<br>3.767<br>3.745<br>3.725     |    |
|              | 26-                                                                 | .684                                                   | .856                                                 | 1.058                                     | 1.315                                     | 1.706                                                                    | 2.056<br><b>Statistical Methods in Nat. Resources</b> | 2.479                                              | 2.779                                      | 3.707                                         | 20 |

- Two methods to test the difference Second, the *t* test (Hypothesis Testing) method…
	- The hypothesis we actually test states "there is no difference between the means" (the "null")
	- To run the test, we choose a probability of incorrectly rejecting the notion of "no difference" … let's say 5%

$$
t_{obs} = \frac{\overline{y}_1 - \overline{y}_2}{s_{\overline{y}_1 - \overline{y}_2}} = \frac{737 - 304}{52.6888} = 8.218
$$

Is this "more extreme" than a 5% *t* with 18 *df*? … YES!

#### III. Reading Assignment

A. "Elementary Statistical Methods for Foresters," by Freese, p. 1-13; 24-27

B. "READ This! Study Tips," by Rose